## **COMMUNITY INTERNSHIP GRADUATE ASSISTANTS:**  HFY W

## **CIGA INTEREST FROM COMMUNITY PARTNERS**

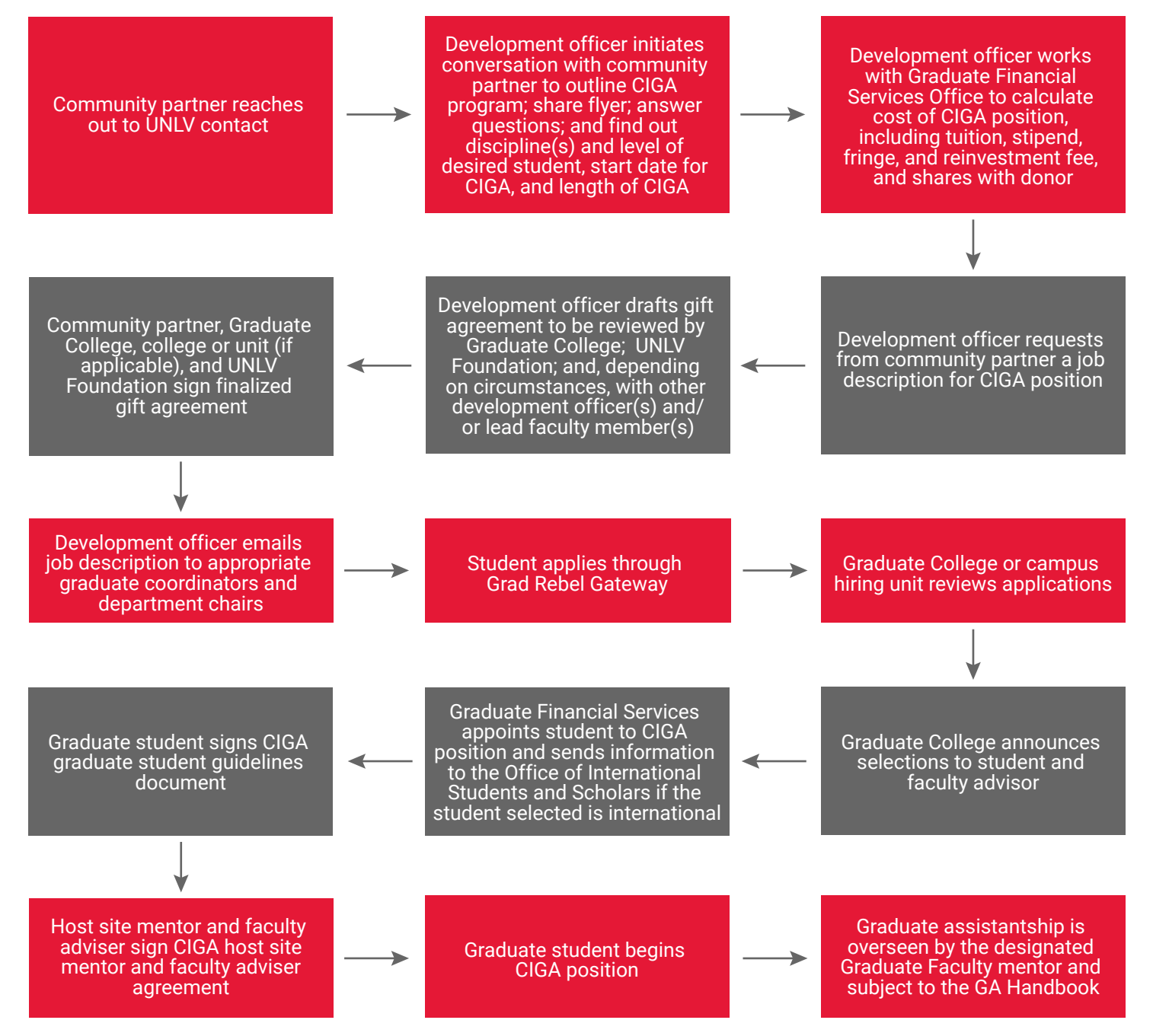

**Questions? Email [gradfinancialsvc@unlv.edu](mailto:gradfinancialsvc@unlv.edu)** 

UNIVIGRADUATE

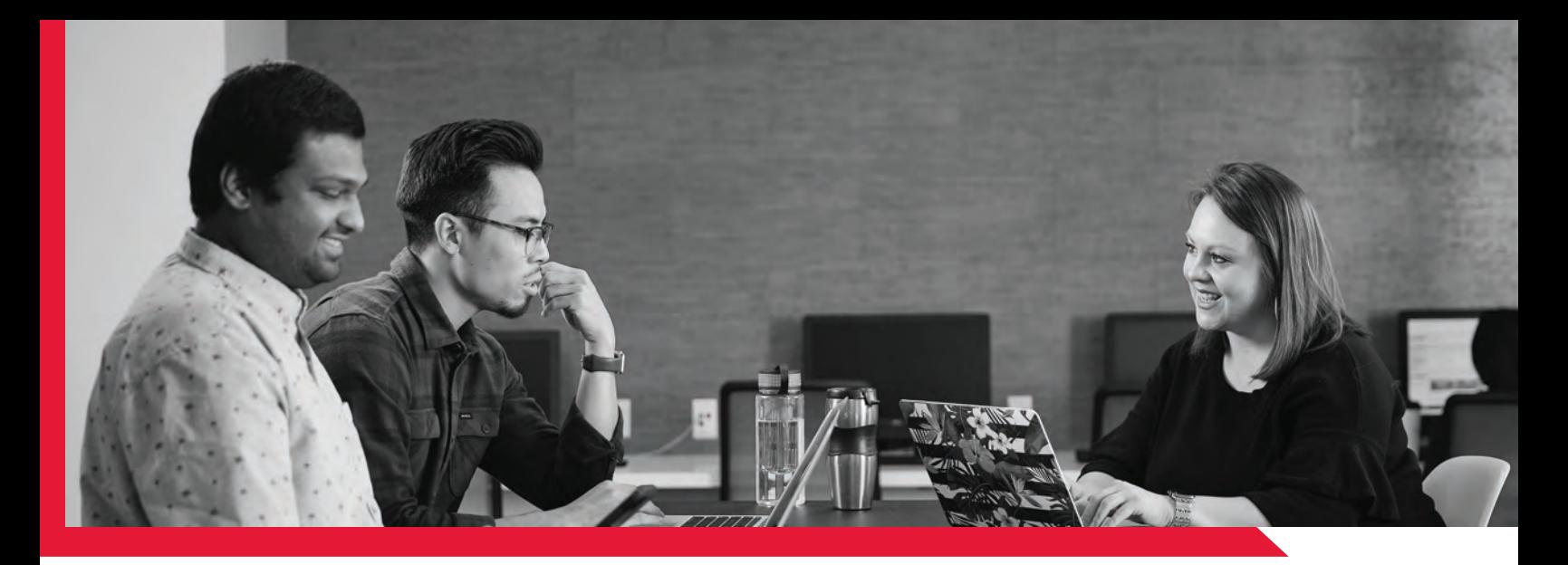

## **UNLV-INITIATED CIGA**

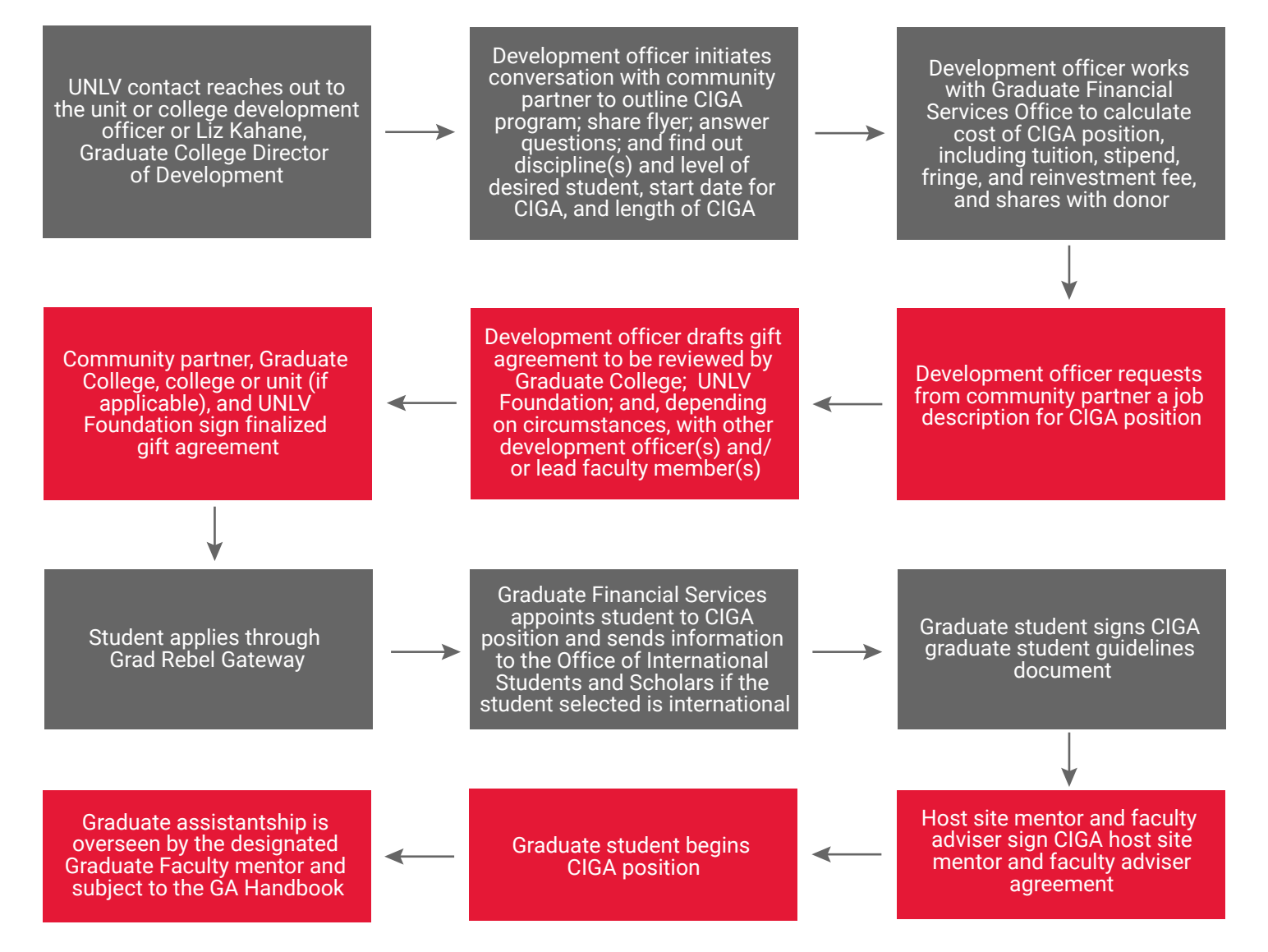

**Questions? Email [gradfinancialsvc@unlv.edu](mailto:gradfinancialsvc@unlv.edu)** 

## UNIV GRADUATE